# Machine Learning with R

tidymodels

June 27th, 2023

### So far...

#### ${\bf Exploratory\ data\ analysis}\colon \text{Wranging, visualization}\to \text{tidyverse}$

**Unsupervised learning**: K-means clustering (stats), Kmeans++ (flexclust), Hierarchical clustering (stats), minimax linkage (protoclust), Gaussian mixture models (mclust)

**Linear regression**: simple/multiple linear regression (stats), ridge / lasso / elastic net (glmnet)

Within supervised learning we've only really seen two methods: lm and glmnet, but they've already had differences:

- x and y together? separate?
- cross-validation?

### Risfree,open-source,anduser-contributed

**R** comes out of the **S** programming language (Bell Labs)... object oriented!

But many (if not most) of the things we do in **R** come from "packages" rather than from "base R", which includes the base and stats packages

**Packages** are created by users:

**Pro**

- You come up with a method, you can code it right up!
- Then I can use your code to fit a model!

**Con**

- Say what?  $G = k =$  centers? nzero?
- Many ways to do one thing may not be ideal

### Into the tidyverse models

Like the **tidyverse**, **tidymodels** is a suite of packages dedicated to fitting and using models in a *tidy* way, enabling interaction with the other packages we've used so far (dplyr, ggplot, etc.)

- **parsnip** simplifies model parameters and interfaces
- **recipes** enables feature engineering and preprocessing
- **workflows** allow you to store and execute steps together
- **tune** optimizes hyperparameters

(Also like the tidyverse, tidymodels has fantastic [documentation\)](https://www.tidymodels.org/)

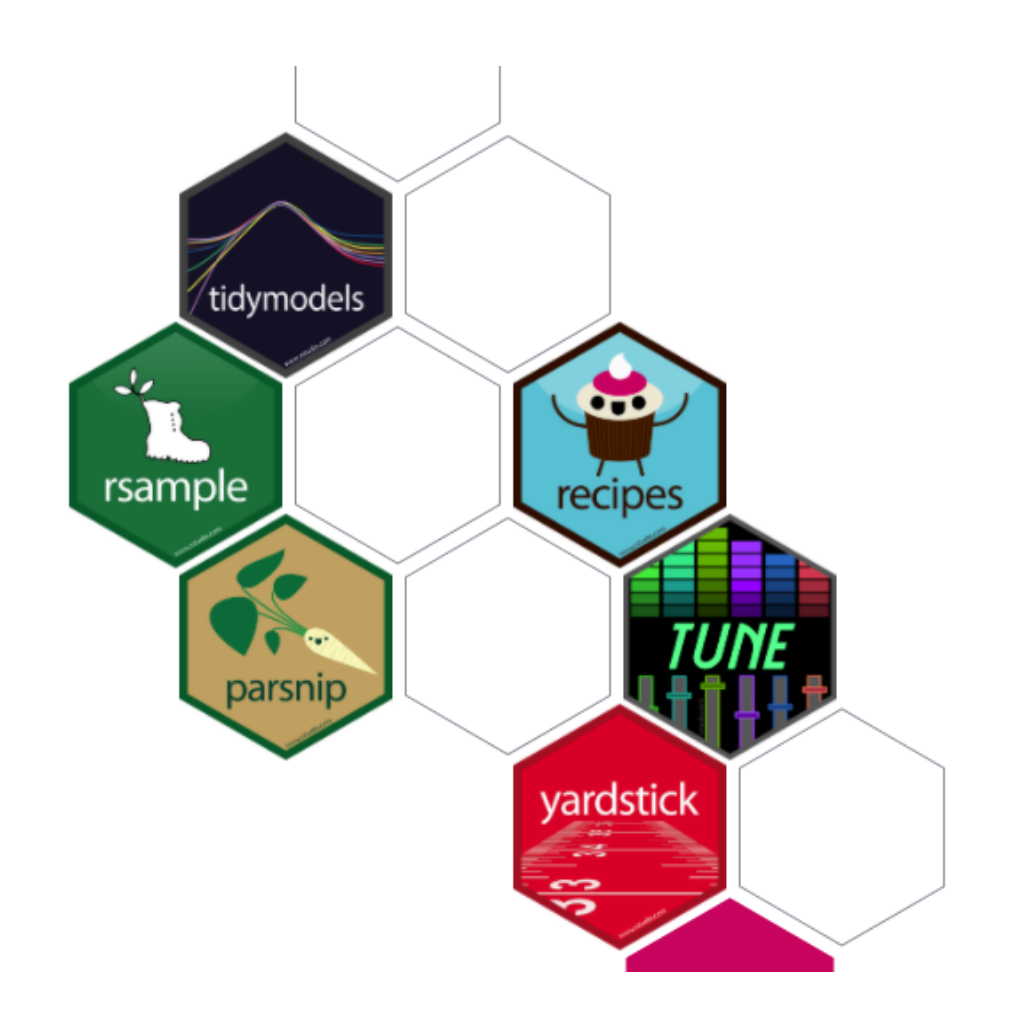

### Data: NFL teams summary

Created dataset using [nflfastR](https://www.nflfastr.com/) summarizing NFL team performances from 1999 to 2021

```
library(tidyverse)
nfl_teams_data <- read_csv("https://shorturl.at/uwAV2")
nfl_model_data <- nfl_teams_data %>%
 mutate(score_diff = points_scored - points_allowed) %>%
 filter(season >= 2006) %>%
 dplyr::select(-wins, -losses, -ties, -points_scored, -points_allowed, -season, -team)
head(nfl model data)
```
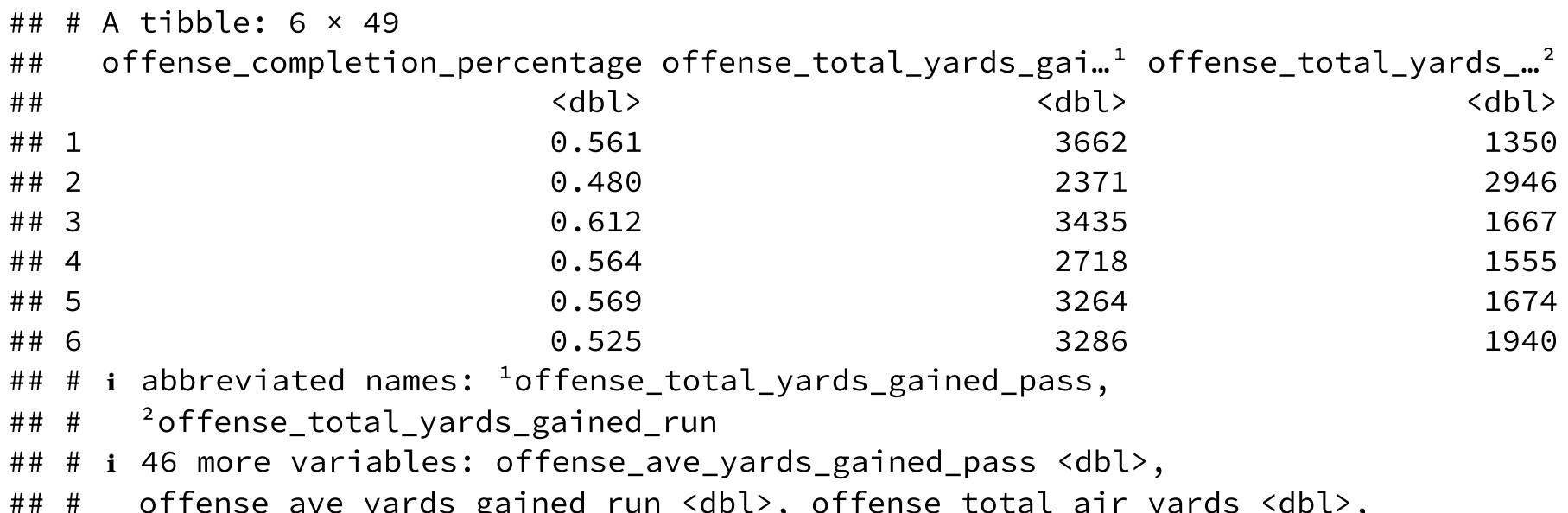

# Using glmnet

Divide data into matrix of predictors and vector of response

```
model_x <- model.matrix(score_diff \sim ., nfl_model_data)[, -1]
model_y <- nfl_model_data$score_diff
```
Fit linear regression models:

```
# Base R
init_{reg\_base} \leftarrow lm(score\_diff \sim .nfl_model_data)
```
Let's leave all that behind...

library(tidymodels)

library(glmnet) init\_ridge\_glmnet <- glmnet(model\_x, model\_y, alpha =  $0)$ 

### Instead, specify the model with  $param$   $param$

- 1. Pick a **model**: in this case, all we need is linear regression, but we could be using e.g. random forests
- 2. Set the **engine**: which package should we look to for this method?
- 3. Set the **mode** (if needed): are we performing classification or regression?

This lets us use a similar syntax with many, many different kinds of models by just pointing to their own implementation

According to the tidymodels [website,](https://www.tidymodels.org/find/parsnip/) parsnip currently supports 119 types of models and engines!

### For today...

linear\_reg() specifies a model that uses linear regression

```
linear_reg(
  mode = "regression", # this is the "default" mode, but could change
  engine = \mathbb{L}m", \# default is to use base R linear model
  penalty = NULL, # default is no penalty term... OLS
  mixture = NULL # default is no mixture of penalties (patience, grasshopper)
\sum_{i=1}^{n}
```
We could also use **pipes** to specify different arguments here

```
linear_reg() %>%
 set_mode(mode = "regression") %>%
 set_engine(engine = "lm")
```
Save this model specification in an object to use later

```
lm_spec <- linear_reg()
```
# Train a model based on your specifications:  $\texttt{fit}(\texttt{)}$

fit() returns a parsnip model fit on the data, using your model form

```
simple parsnip <- lm_spec %>%
  fit( # formula for the modelscore diff \sim offense n plays run,
    data = nfl_model_data
  \sum_{i=1}^{n}
```
Compare with lm() output

```
simple base <- lm(score diff \simoffense n plays run,
   data = nfl model data)
simple base
```

```
simple_parsnip
## parsnip model object
##
##
## Call:
## stats::lm(formula = score_diff ~ offense_n_plays_run, data = data)
##
## Coefficients:
## (Intercept) offense_n_plays_run
## -323.5461 0.7705
                                            ##
                                            ## Call:
                                            ## lm(formula = score diff \sim offense n plays run, dat
                                            ##
                                            ## Coefficients:
                                            ## (Intercept) offense n plays run
                                            ## -323.5461 0.7705
```
### Generate predictions

Just like with a linear model object, we can get predictions using predict()

```
preds <- predict(simple_parsnip,
        new data = nfl model data)
head(preds)
```

```
## # A tibble: 6 \times 1## .pred
## <dbl>
\# # 1 -6.12
## 2 84.8
## 3 20.1
## 4 - 2.26\# # 5 -9.20
## 6 48.6
```
But with parsnip models, this returns a tibble rather than a vector

### Assess model using RMSE

yardstick package has its own rmse() function!

```
nfl_lm_mod_assess <- simple_parsnip %>%
  predict(new_data = nfl_model_data) %>%
  mutate(obs_score diff =nfl_model_data$score_diff)
```

```
rmse(data = nfl lm mod assess,
     truth = obs score diff,
     estimate = .pred)
```
## # A tibble:  $1 \times 3$ ## .metric .estimator .estimate ## <chr> <chr> <dbl> ## 1 rmse standard 94.6

### Which kind of error was that?

**Training error!** We predicted based on the same data we used to fit the model

But tidymodels makes it really easy to compare train vs. test error as well... Construct a train-test split using initial\_split()

```
set.seed(1234)
nfl_split <- initial_split(nfl_model_data,
                           prop = 0.75) # 3/4 split is default but could change
nfl_split
```

```
## <Training/Testing/Total>
## <360/120/480>
```
Recover the training and test sets using training() and testing()

```
nfl_train <- training(nfl_split)
nfl_test <- testing(nfl_split)
```
### Fit and assess based on holdout performance

```
simple_train <- lm_spec %>%
 fit(score diff \sim offense n plays run, nfl_train)
```

```
predict(simple train, new data = nfl test) % >mutate(obs_score diff = nfl test$score diff) %>%
 rmse(truth = obs score diff, estimate = .pred)
```

```
## # A tibble: 1 \times 3## .metric .estimator .estimate
## <chr> <chr> <dbl>
## 1 rmse standard 95.7
```
Fantastic, we've determined that the test error was greater than the training error.

But this was just for simple linear regression...

# $\mathsf{Simple}\longrightarrow\mathsf{multiple}\ \mathsf{linear}\ \mathsf{regression}$

All we need to do is specify more variables in our formula

```
two_var_parsnip <- lm_spec %>%
 fit( # formula for the modelscore_diff ~ offense_n_plays_run +
     offense_n_plays_pass,
    data = nfl train
  \sum_{i=1}^{n}predict(two var parsnip, new data = nfl test) %>%
 mutate(obs score diff = nfl test$score diff) %rmse(truth = obs score diff, estimate = .pred)
```
## # A tibble:  $1 \times 3$ ## .metric .estimator .estimate ## <chr> <chr> <dbl> ## 1 rmse standard 95.0

But this only used one train-test split? What if I want cross-validation?

# vfold\_cv()

Rather than using a simple train-test split, assign observations to one of ten folds

Then, fit the model using fit resamples()

```
set.seed(52)
folds \leq vfold cv(nfl model data, v = 10)
two_var_cv <- lm_spec %>%
  fit resamples(score diff \sim offense n plays run +
                  offense_n_plays_pass,
                folds)
```
This gives us a really big model object, with performance metrics on all the folds, which we can view using collect\_metrics()

collect\_metrics(two\_var\_cv)

```
## # A tibble: 2 \times 6## .metric .estimator mean n std_err .config
## <chr> <chr> <dbl> <int> <dbl> <chr>
## 1 rmse standard 93.4 10 2.32 Preprocessor1_Model1
## 2 rsq standard 0.168 10 0.0285 Preprocessor1_Model1 14 / 22
```
### But why tho???

### Didn't we do all this the other day???

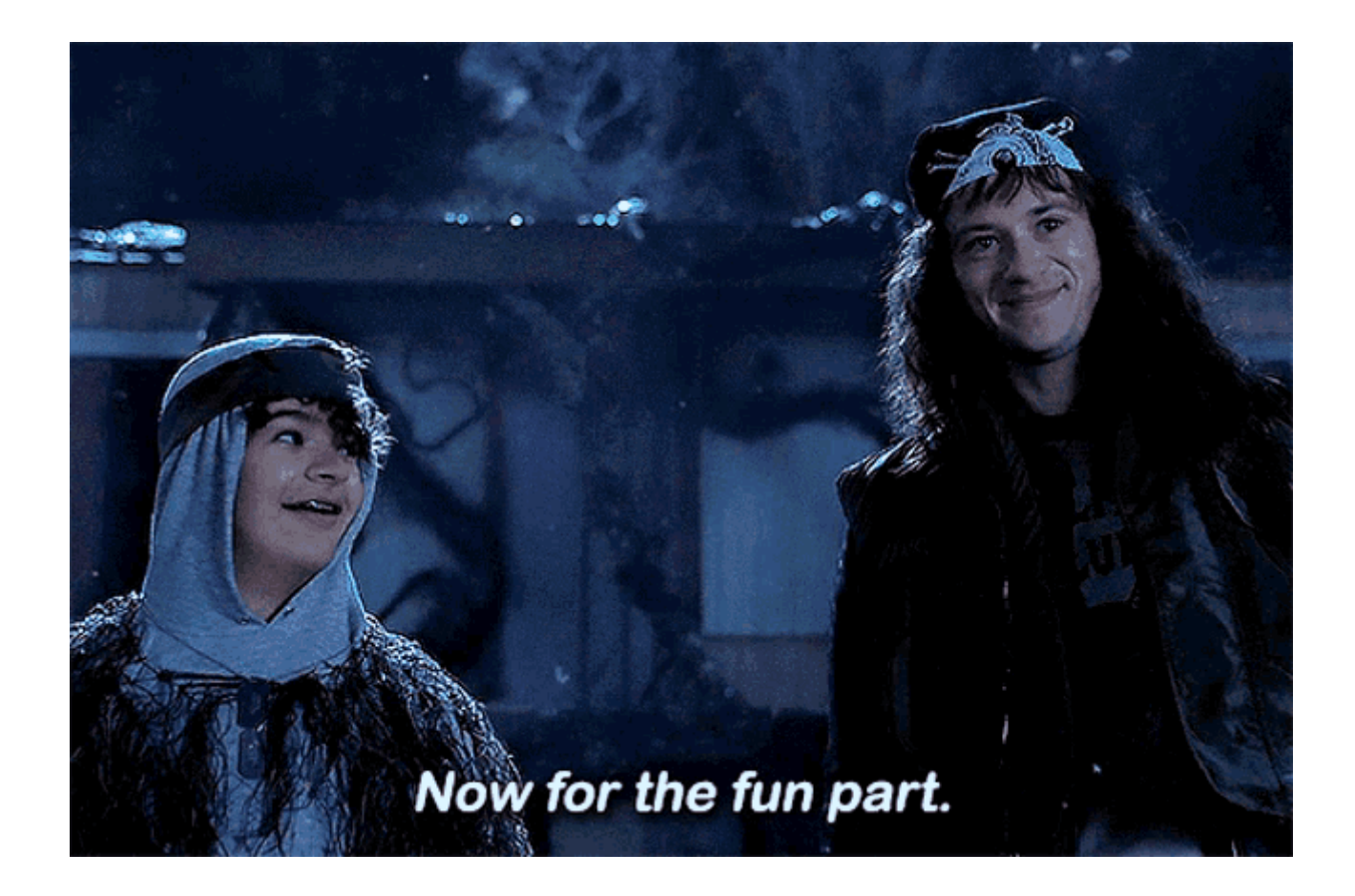

### What we did the other day:

With glmnet, we could fit lasso and ridge regression models with 10-fold cross-validation

cv.glmnet would determine the best value for  $\lambda$ , given a value for  $\alpha$ , but if we wanted to use *elastic net* we had to code the CV ourselves:

```
set.seed(2020)
fold id \leq sample(rep(1:10, length.out = nrow(model x)))
cv en 25 \leftarrow cv.glmnet(model x, model y, foldid = fold id, alpha = .25)
cv_en_50 \leftarrow cv.glmnet(model_x, model_y, foldid = fold_id, alpha = .5)cv_ridge \leq cv.glmnet(model_x, model_y, foldid = fold_id, alpha = 0)
cv\_lasso \leftarrow cv\_glmnet(model_x, model_y, foldid = fold_id, alpha = 1)which.min(c(min(cv_en_25$cvm), min(cv_en_50$cvm), min(cv_ridge$cvm), min(cv_lasso$cvm)))
```
With tidymodels, specifically tune, we can do this all in one go!

## From multiple linear regression to regularized regression...

Add a penalization term!

Remember our initial model form using parsnip? All we need to do is modify the arguments for engine, penalty, and mixture!

```
ridge example \leq linear reg(
  mode = "regression"
,
  engine = "glmnet", \# instead of `lm` change to `glmnet`
 penalty = 0.1, \# set lambda here
 mixture = 0 # "mixture" == "alpha"
\sum_{i=1}^{n}
```
penalty = "lambda"

mixture = "alpha" from yesterday

But you picked those penalty and mixture values yourself!?

### tune picks the best for you!

```
elastic_net_spec <- linear_reg(
  mode = "regression"
,
  engine = "glmnet"
,
 penalty = tune(),
 mixture = tune()\overline{)}
```
tune() acts like a placeholder when specifying the hyperparameters for the model

#### **Specify values to try using the** dials **package**

I want evenly spaced values for the penalty term  $\lambda$  and the mixture term  $\alpha$ , and I want five of each:

```
elnet_grid <- grid_regular(penalty(), mixture(),
                           levels = 5)
```
# Model tuning with a grid

First, create the folds as before

set.seed(52) folds  $\leftarrow$  vfold cv(nfl model data, v = 10)

Then, fit models using tune\_grid() to use each combination of penalty and mixture values

```
elnet_resample <- tune_grid(
  elastic_net_spec,
  score_diff \sim .,
  resamples = folds,
  grid = elnet_grid
\sum_{i=1}^{n}
```
### Which models (which hyperparameter values) performed best?

```
elnet_resample %>%
 collect_metrics() %>%
 filter(.metric == "rmse") %>%
 mutate(mixture = factor(mixture)) %>%
 ggplot(aes(x = penalty,y = mean,
             color = mixture)) +
 geom_line(size = 1.5, alpha = 0.6) +
 geom\_point(size = 2) +scale_x_log10(labels =
                  scales::label_number()) +
 theme bw()
```
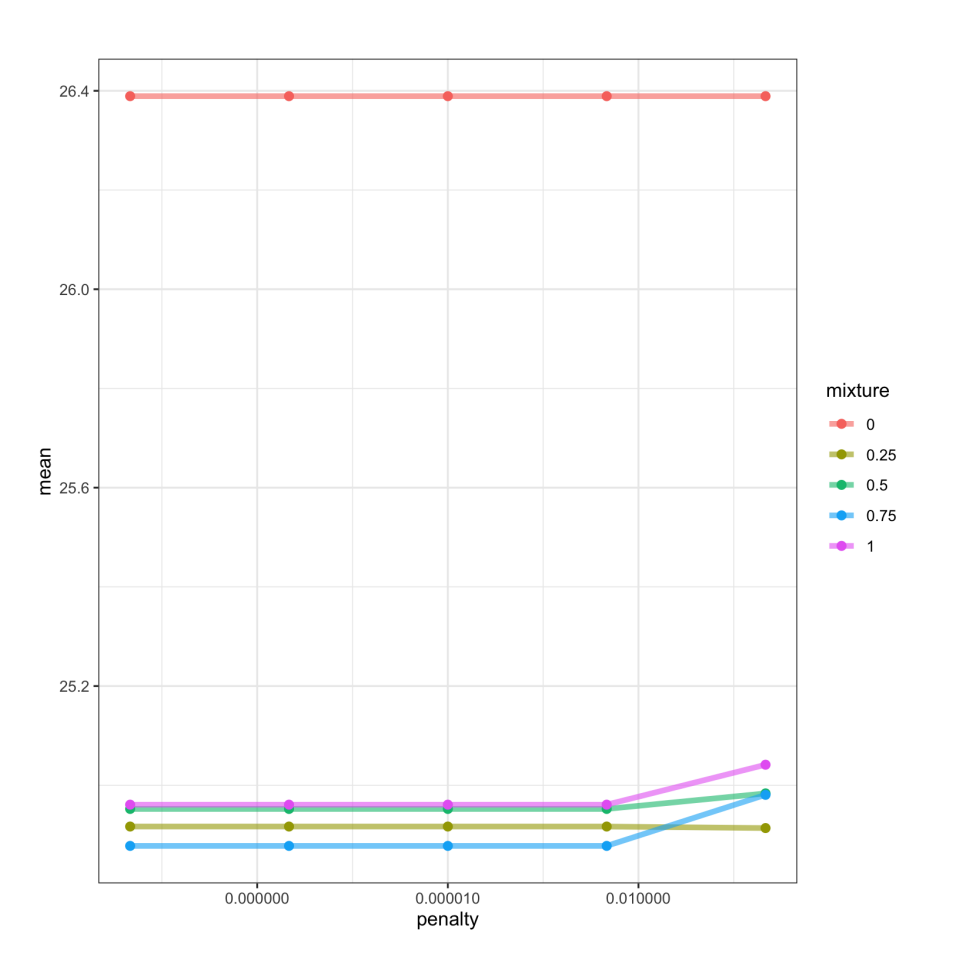

### Picking the best one...

```
best_elnet <- elnet_resample %>%
 select_best("rmse")
final_elnet <- linear_reg(
  engine = "glmnet", penalty = best elnet$penalty, mixture = best elnet$mixture
) %>%fit(score_diff \sim ., data = nfl_train)
```
So then we can use this model to generate predictions, etc.

### Recipes and Workflows

Two more packages within tidymodels that allow you to keep track of and recreate your data wrangling and model specification process

Recipe = formula + data

- Can specify "roles" for different variables, e.g. tell that a particular column acts as an ID
- Turn a factor variable into dummy variables, e.g. what if we wanted a predictor for each team in the NFL?

 $Workflow = model + recipe$ 

- Can combine different preprocessing setups (recipes) with different model specs (from parsnip) to compare
- Stores all model results, predictions, etc. in an object where they can be **extracted**

All in all, **tidymodels** allows for great flexibility, while minimizing headaches